# **PENENTUAN TEMBAKAU BERKUALITAS MENGGUNAKAN FUZZY AHP**

**Kuzairi**1) **, Faisol**2) **, Titin Pramiswari**3)

*1), 2),3) Program Studi Matematika, Fakultas MIPA, Universitas Islam Madura Jl Pondok Pesantren Miftahul Ulum Bettet,Pamekasan Email : [kuzairi81@gmail.com](mailto:pertama@gmail.com)1) , [faisol.munif@gmail.com](mailto:kedua@amikom.ac.id)2) , [pramiswariladiez@gmail.com](mailto:ketiga@amikom.ac.id)3)*

#### **Abstrak**

*Tembakau adalah produk pertanian yang diproses dari daun tanaman yang digunakan sebagai bahan baku utama rokok. alasan penulis meneliti tembakau karena tembakau termasuk salah satu komoditas dengan manfaat ekonomi yang tinggi juga manfaat sosialnya pun sangat dirasakan. Penelitian di sini adalah untuk menentukan kualitas tembakau dari beberapa kriteria dan alternatif. Oleh karena itu dilakukan perankingan dengan menggunakan metode FAHP, sehingga dari hasil penelitian ini didapat hasil perankingan dari setiap alternatifnya. Ranking pertama terdapat pada alternatif pertama yaitu cangkreng, yang kedua yaitu alternatif kedua yaitu malateh, yang ketiga terdapat pada alternatif keempat yaitu bojonegoro dan yang terakhir pada alternatif ketiga yaitu mores.*

*Kata kunci: Fuzzy AHP, Logika Fuzzy, Tembakau.*

#### *Abstract*

*Tobacco is an agricultural product that is processed from plant leaves used as the main raw material of cigarettes. the reason author examines tobacco because tobacco is one of the commodities with high economic benefits and social benefits are also felt. The research here is to determine the quality of tobacco from several criteria and alternatives. Therefore, it is done by using FAHP method, so that the result of this research is got the ranking result from every alternative. The first rank is in the first alternative is cangkreng, the second is the second alternative is malateh, the third is in the fourth alternative that is bojonegoro and the last in the third alternative that is mores*

*Keywords: Fuzzy AHP, Fuzzy Logic, Tobacco*

#### **1. Pendahuluan**

Tembakau adalah produk pertanian yang diproses dari daun tanaman. Selain sebagai bahan baku rokok, tembakau juga bisa digunakan dalam pestisida dan dalam bentuk nikotin tatrat sebagai obat. Salah satu daerah yang mayoritas penduduknya berpenghasilan dengan sektor pertanian adalah desa Pamoroh, Kadur, Larangan dan Bangkes. Di daerah tersebut hampir semua penduduknya menanam tembakau karena dengan menanam tembakau dirasa sangat menguntungkan dengan nilai ekonominya yang tinggi. Perkembangan tembakau di Indonesia tidak bisa terlepas dari keberadaan industri, dengan kemajuan yang dicapai sektor pertanian maka pembangunan sektor industri yang didukung sektor pertanian juga semakin maju [1]. Setiap tahunnya produksi rokok semakin meningkat akibatnya permintaan tembakau oleh industri rokok terus meningkat. Seperti pada data produksi rokok tahun 2015 di CV HM super pada bulan Februari memproduksi sebesar 31.185, pada bulan April 36.206, bulan Mei 39.729, pada bulan Juni sebanyak 46.503, bulan Juli 42.991, Agustus 48.362, dan pada bulan September memproduksi sebanyak 52.945.

Dengan banyaknya permintaan tembakau dari industri rokok maka diperlukan tembakau dengan kualitas baik seperti warna tembakau kering, pegangan dinilai baik jika elastis, aroma dinilai baik jika harum aromatis dan tingkat kekeringan dinilai baik jika kadar air tembakau maksimal 12%. Tembakau dengan kualitas baik dapat dipengaruhi oleh faktor-faktor eksternal, meliputi pupuk kandang, pupuk ZA, pupuk SP36. Pupuk sangat berpengaruh terhadap produksi tanaman tembakau karena pupuk sebagai asupan makanan agar tanaman dapat tumbuh dengan baik. Faktor lainnya adalah pestisida yang membantu proses tembakau untuk menghindari insektisida pengganggu tanaman. Faktor selanjutnya adalah bibit dan tanah, untuk menghindari serangan penyakit sebaiknya penggunaan tanah jangan terlalu basah dan bila perlu disterilkan. Benih yang disebar jangan terlalu rapat. Musim, iklim dan cuaca juga merupakan faktor yang mempengaruhi kualitas produksi tembakau. Musim yang cocok dalam penanaman tembakau adalah musim kemarau. Curah hujan dan jenis tanah merupakan faktor-faktor yang menentukan kelembaban tanah dimana kelembaban tanah akan menentukan ketersediaan air dalam tanah bagi pertumbuhan tanaman [2].

Banyak metode yang dapat digunakan untuk menentukan kualitas tembakau namun dalam penulisan ini menggunakan salah satu metode dari Fuzzy MADM (*Multi-Atribut Decision making*) yaitu Fuzzy AHP (*Analytical Hierarchi Process*). Fuzzy MADM adalah suatu metode yang digunakan untuk mencari alternatif optimal dari sejumlah alternatif dengan kriteria tertentu untuk mendapatkan suatu keputusan yang akurat dan optimal. Salah satu metode yang dapat digunakan untuk menyelesaikan masalah FMADM adalah AHP [3]. FAHP adalah gabungan antara metode Fuzzy dengan metode AHP. AHP adalah prosedur yang berbasis matematis untuk mengevaluasi kriteria-kriteria. AHP juga memperhitungkan validasi data dengan adanya batas toleransi inkonsistensi berbagai kriteria yang dipilih. AHP memiliki keunggulan dalam menjelaskan proses pengambilan keputusan salah satunya adalah dapat digambarkan secara grafis dan terstruktur [4].

#### **2. Dasar teori**

# **2.1 Tembakau**

Tembakau adalah tanaman perdagangan utama di bagian timur pulau Madura, khususnya di Pamekasan dan Sumenep. Dari tahun ketahun penanaman tembakau di Madura cenderung meningkat untuk memperlancar arus perdagangan dan sesuai bandol. Tanaman tembakau di Madura dikenal dengan nama *nicotiana tabacum*, termasuk family *sonaceae*, dari *genus nicotiana*. *Nicotiana tabacum* lebih disenangi oleh produsen dan konsumen dibandingkan dengan *nicotiana rustica, nicotiana silvestris, nicotiana glutinosa*, dan *nicotiana petunoides. nicotiana rustica* mengandung nikotin yang besar, sedangkan *nicotiana silvestris, nicotiana glutinosa,* dan *nicotiana petunoides*, tumbuh secara liar dan tidak dibudidayakan karena tidak mempunyai nilai ekonomi [5].

### **2.1.1 Faktor-Faktor Yang Mempengaruhi Kualitas tembakau**

Untuk memperoleh tembakau dengan kualitas baik dapat dipengaruhi oleh faktor-faktor eksternal berikut [2].

1. pupuk kandang, pupuk ZA, pupuk SP36.

Pupuk sangat berpengaruh terhadap produksi tanaman tembakau karena pupuk sebagai asupan makanan agar tanaman dapat tumbuh dengan baik.

2. Pestisida.

pestisida membantu proses tembakau untuk menghindari insektisida pengganggu tanaman.

3. Bibit dan tanah

Untuk menghindari serangan penyakit sebaiknya penggunaan tanah jangan terlalu basah dan bila perlu disterilkan. Benih yang disebar jangan terlalu rapat.

4. Musim, iklim dan cuaca

Pada pembibitan dan awal tanam tanaman tembakau sangat rentan terhadap banyaknya air jika tidak ada saluran pembuangan yang baik. Musim yang cocok dalam penanaman tembakau adalah musim kemarau. Curah hujan dan jenis tanah merupakan faktor-faktor yang menentukan kelembaban tanah dimana kelembaban tanah akan menentukan ketersediaan air dalam tanah bagi pertumbuhan tanaman.

#### **2.2 AHP**

Metode AHP yang dikembangkan oleh Thomas L.saaty, adalah bentuk metode pengambilan keputusan yang pada dasarnya peralatan dari metode ini adalah sebuah hirarki fungsional dengan input utamanya adalah persepsi manusia. Dengan adanya hirarki, masalah kompleks atau tidak terstruktur dipecah dalam sub-sub masalah kemudian disusun menjadi

suatu bentuk hirarki. AHP mempunyai kemampuan untuk memecahkan masalah multi kriteria yang berdasar pada perbandingan preferensi dari setiap elemen dalam hirarki [6].

Dasar berfikir AHP adalah proses pembobotan untuk menyusun peringkat dari setiap alternatif keputusan yang mana sebaiknya alternatif dicocokan dengan kriteria para pembuat keputusan. Langkah langkah pengerjaan AHP [6] :

- a. Mendefinisikan masalah dan menentukan solusi yang di inginkan
- b. Menganalisa permasalahan riil dalam struktur hirarki atas unsur-unsur pendukungnya.
- c. Membuat penilaian tentang kontribusi relatif antara dua elemen pada suatu tingkat tertentu yang disajikan dalam bentuk matrik perbandingan dengan menggunakan skala prioritas. Jika terdapat n elemen maka akan diperoleh matrik  $n \times n$ . Dan banyaknya penilaian yang diperlukan adalah  $\frac{n(n-1)}{2}$ . Tahapan yang dilakukan dalam penilaian terhadap elemen-elemen yang dibandingkan adalah:
	- Elemen mana yang lebih penting/berpengaruh/disukai.
	- Elemen satu berapa kali lebih penting/berpengaruh/disukai dari pada elemen lainnya.
- d. Tahap terakhir adalah proses perhitungan prioritas global untuk menentukan urutan prioritas dengan cara melakukan operasi perkalian matrik lokal yang dimulai dengan mengalikan gabungan prioritas dari level terbawah dari level di atasnya sampai pada level hirarki teratas.

# **2.2.1 Transformasi Logika Fuzzy Terhadap AHP**

Operasi matrik perbandingan *pair-wise* dilakukan dengan menggunakan *triangular fuzzy number* (TFN) yang merupakan kelas khusus bilangan fuzzy dengan keanggotaan didefinisikan oleh tiga bilangan real dan diekspresikan dengan (l,m,u). Perbandingan antara kriteria, subkriteria, dan alternatif pada matrik *triangular fuzzy number* didefinisikan sebagai berikut [6]:

$$
\tilde{A} = (\tilde{a}_{ij})_{n \times n} = \begin{bmatrix} (I, I, I) & (l_{12}, m_{12}, u_{12}) & \cdots & (l_{1n}, m_{1n}, u_{1n}) \\ (l_{21}, m_{21}, u_{21}) & (I, I, I) & \cdots & (l_{2n}, m_{2n}, u_{2n}) \\ \vdots & \vdots & \ddots & \vdots \\ (l_{n1}, m_{n1}, u_{n1}) & (l_{n2}, m_{n2}, u_{n2}) & \cdots & (I, I, I) \end{bmatrix}
$$
(1)

Dengan

$$
\tilde{a}_{ij} = (l_{ij}, m_{ij}, u_{ij}) = \tilde{a}_{ij^{-1}} = \left(\frac{1}{u_{ij}}, \frac{1}{m_{ij}}, \frac{1}{l_{ij}}\right)
$$

Untuk  $i, j, = 1, ..., n$  dan  $i \neq j$ 

Matriks perbandingan AHP dapat dilihat pada Tabel 1 [7].

**Tabel 2** Contoh Matriks Perbandingan Fuzzy

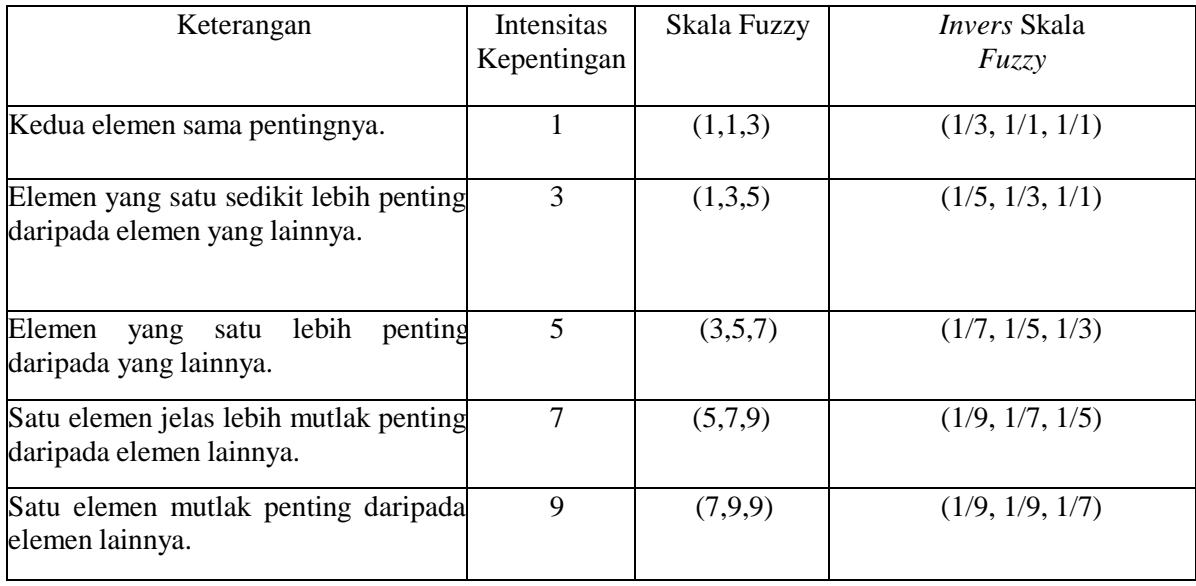

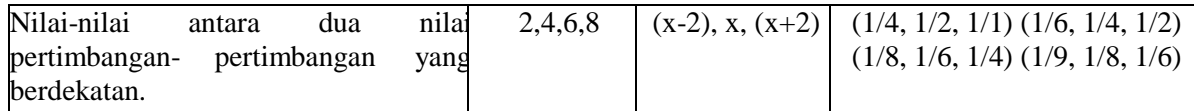

Kemudian setelah semua elemen dari matrik perbandingan *pair-wise* dikonversikan ke TFN, metode *geometric mean* diterapkan untuk menghitung prioritas kriteria. Rumus perhitungan *geometric mean* dapat dilihat pada persamaan (2). )  $(2)$ 

$$
\tilde{G}_1 = (l_i, m_i, u_i)
$$
  
Dengan:

 $l_i = (l_{i1} \otimes l_{i2} \otimes ... \otimes l_{ik})^{1/k}$   $i = 1, 2, ..., k$  $m_i = (m_{i1} \otimes m_{i2} \otimes ... \otimes m_{ik})^{1/k}$   $i = 1, 2, ..., k$  $u_i = (u_{i1} \otimes u_{i2} \otimes ... \otimes u_{ik})^{1/k}$   $i = 1, 2, ..., k$ 

Setelah menghitung nilai *geometric mean* untuk setiap member TFN. Langkah selanjutnya adalah menghitung bobot untuk masing-masing kriteria atau alternatif dengan membagikan tiap elemen TFN hasil perhitungan *geometric mean* dengan jumlah total perhitungan *geometric mean* sesuai dengan member TFN. Dari persamaan (2) rumus normalisasi perhitungan Bobot TFN dapat dilihat pada persamaan (3).

$$
\widetilde{w} = \frac{\widetilde{G}_l}{\widetilde{G}_T} = (l_i, m_i, u_i) / (\sum_{i=1}^k l_i, \sum_{i=1}^k m_i, \sum_{i=1}^k u_i)
$$

$$
= \left[ \frac{l_i}{\sum_{i=1}^k u_i}, \frac{m_i}{\sum_{i=1}^k m_i}, \frac{u_i}{\sum_{i=1}^k l_i} \right]
$$
(3)

Setelah mendapatkan hasil akhir yang berupa nilai fuzzy, kemudian hasil akhir tersebut melalui proses defuzzifikasi pada nilai setiap kriteria dan alternatif.

## **2.3 Fuzzy AHP**

Fuzzy AHP merupakan gabungan metode AHP dengan pendekatan konsep Fuzzy. F-AHP menutup kelemahan AHP, yaitu permasalahan terhadap kriteria yang memiliki sifat subjektif lebih banyak. Ketidakpastian bilangan direpresentasikan dengan urutan skala.

#### **2.4 Algoritma FAHP**

Adapun algoritma fuzzy AHP adalah sebagai berikut [6]:

Langkah 1 : Membuat struktur hirarki masalah yang akan diselesaikan dan menentukan perbandingan matriks berpasangan antar kriteria dengan skala TFN dapat dilihat pada tabel 1 Langkah 2 : Menentukan nilai sintesis fuzzy  $(S_k)$  prioritas dengan rumus:

$$
S_k = \sum_{j=1}^m M_k^j \times \frac{1}{\sum_{i=1}^n \sum_{j=1}^m M_i^j}
$$
(4)  
Dengan:  

$$
\sum_{j=1}^m M_k^j = \sum_{j=1}^m l_j, \sum_{j=1}^m m_j, \sum_{j=1}^m u_j
$$
  

$$
\frac{1}{\sum_{i=1}^n \sum_{j=1}^m M_i^j} = \frac{1}{\sum_{j=1}^m u_i, \sum_{j=1}^m m_i, \sum_{j=1}^m l_i}
$$

Langkah 3 : Menentukan nilai vektor  $(V)$ 

Jika hasil yang diperoleh pada setiap matrik fuzzy,  $M_2 \geq M_1(M_2 = (l_2, m_2, u_2)$  dan  $M_2 =$  $(l_1, m_1, u_1)$  maka nilai vektor dapat dirumuskan sebagai berikut:

$$
V(M_2 \ge M_1) = \sup \left[ \min \left( \mu M_1(x), \min \left( \mu M_2(y) \right) \right) \right] \tag{5}
$$

Dari persamaan 5 dapat ditulis dalam bentuk:

$$
V(M_2 \ge M_1) \begin{cases} 1, & if m_2 \ge m_1, \\ 0, & if l_1 \ge u, \\ \frac{l_i - u}{(m_2 - u_2) - (m_1 - l_1)}, & lainnya \end{cases} \tag{6}
$$

Jika hasil nilai fuzzy lebih besar dari k,  $M_i(i = 1, 2, k)$  maka nilai vektor dapat didefinisikan sebagai berikut:

$$
V(M \ge M_1, M_2, ..., M_k) = V(M \ge M_1) \dim V(M \ge M_2) \dim ... V(M \ge M_k) = min[V(M \ge M_i)]
$$

104 | N E R O

Langkah 4 : Menentukan nilai ordinat defuzzifikasi  $(d')$  dapat dilihat dari persamaan (6)  $d'(A_i) = min[V(S_i \geq S_k$ )] (7)

Untuk  $k = 1, 2, ..., n$ ;  $k \neq i$ , maka dari persamaan (7) diperoleh nilai bobot vector Langkah 5 : Menentukan W' nilai bobot

$$
W' = (d'(A_1), d'(A_2), ..., d'(A_n))^{\mathrm{T}} \tag{8}
$$

Dengan  $A_i = 1, 2, ..., n$  adalah n elemen keputusan.<br>Langkah 6 : Menentukan normalisasi nilai b

: Menentukan normalisasi nilai bobot vector fuzzy (W). setelah dilakukan normalisasi dari persamaan (2.8) maka nilai bobot vektor yang ternormalisasi adalah seperti rumus berikut:

$$
W = (d(A_1), d(A_2), ..., d(A_n))^{T}
$$
 (9)

Dengan W adalah bilangan non fuzzy

#### **3. Metodologi Penelitian**

## **1.1 Diagram proses penelitian**

Untuk menjawab tujuan dari penelitian ini, maka dilakukan rencana kegiatan berdasarkan langkah-langkah yang terdapat pada gambar 1:

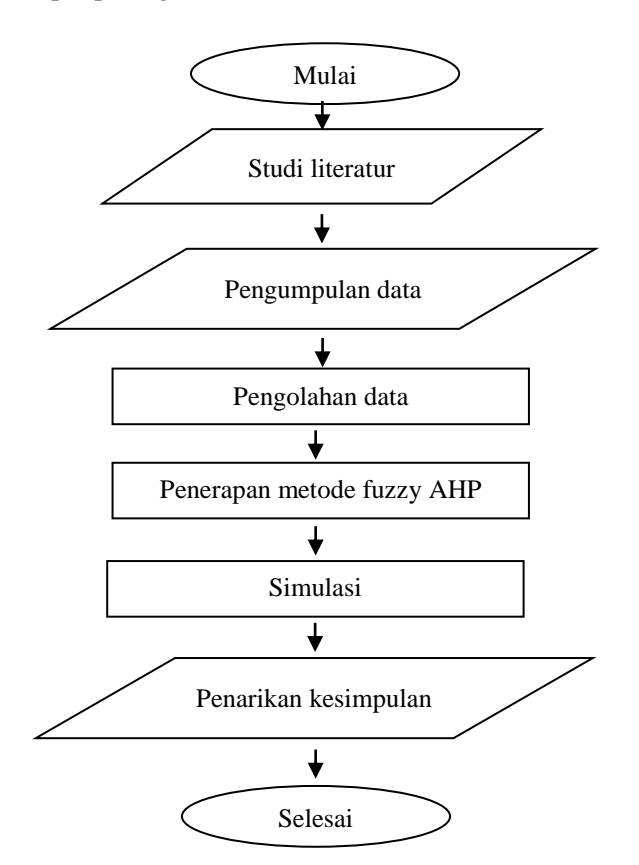

Gambar 1. Flowchart Sistem

## **1.2 Diagram alir metode penelitian**

Proses penerapan metode FAHP akan disajikan dalam Gambar 2.

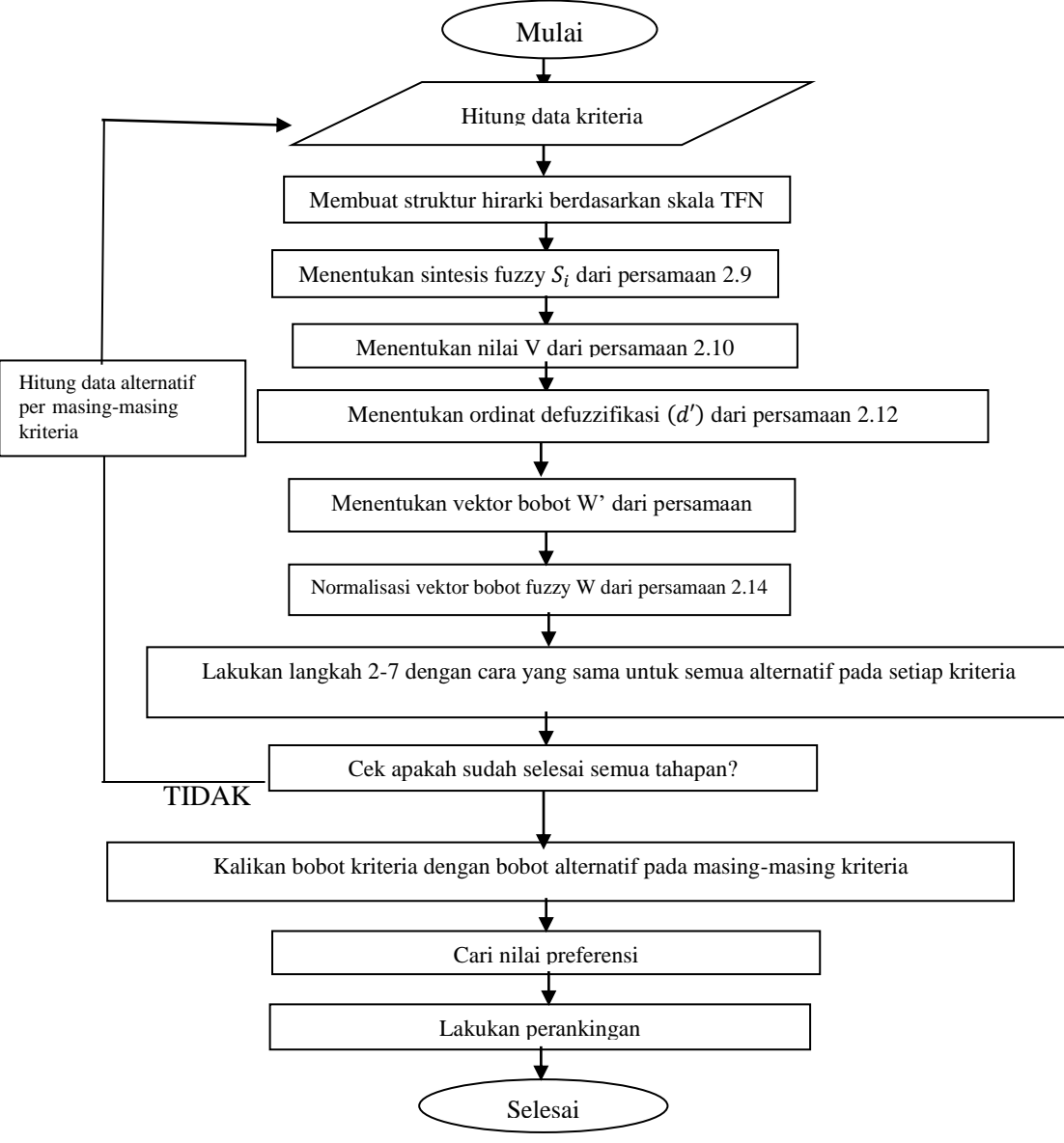

Gambar 2. Flowchart AHP

#### **4. Pengujian dan Pembahasan**

Data diperoleh dari kuesioner di daerah kabupaten pamekasan yang ditulis pada kertas A4. Pada langkah ini silmulasi dilakukan untuk menentukan tembakau berkualitas menggunakan fuzzy AHP dengan menggunakan MATLAB 2013. Hasil GUI untuk penentuan tembakau berkalitas dapat dilihat pada Gambar 3

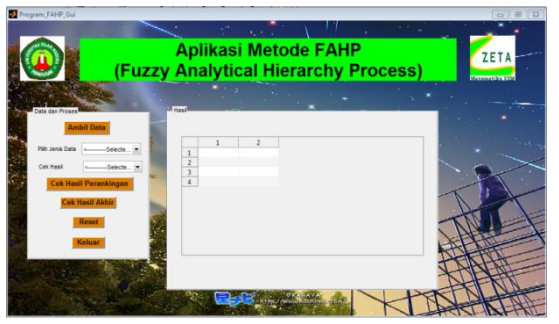

Gambar 3. Hasil gui matlab

Hasil perankingan dari hasil matlab dapat dilihat pada Tabel 2

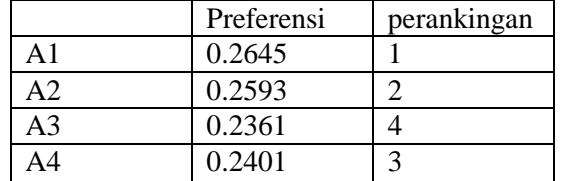

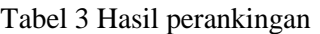

Dari Tabel 2 dapat diketahui hasil perankingan. Ranking pertama terdapat pada alternatif pertama, ranking kedua terdapat pada alternatif kedua, ranking ketiga terdapat pada alternatif keempat dan ranking keempat terdapat pada alternatif ketiga.

Keterangan:

A1 : cangkreng

A2 : malateh

A3 : bojonegoro

A4 : mores

## **5. Kesimpulan**

Pada penelitian ini dapat disimpulkan Berdasarkan perhitungan manual dan matlab nilai perankingan tertinggi terdapat pada alternatif pertama yaitu cangkreng. Untuk penelitian selanjutnya disarankan untuk meneliti lebih lanjut, dengan metode yang berbeda dan dengan simulasi yang berbeda. Hal ini agar penelitian yang diteliti nanti memiliki ruang lingkup yang lebih luas.

# **Daftar Pustaka**

- 1. Putra, D. A. (2013). Analisis Faktor-faktor Yang Mempengaruhi Ekspor Tembakau Indonesia Ke Jerman . In *Skripsi* (p. 1). Semarang: Fakultas Ekonomi Universitas Negeri Semarang.
- 2. Pertiwi, D. S. (2012). Faktor-faktor Yang Mempengaruhi Produksi Tembakau Rakyat. In *Skripsi* (pp. 8-9). Ponogoro: Fakultas Ekonomi Dan Bisnis Universitas Ponogoro.
- 3. Kusumadewi. (2004). *Aplikasi Logika Fuzzy Untuk Pendukung Keputusan.* Jakarta: Graha Ilmu.
- 4. Hermawan, T. (2013). Penerapan Fuzzy AHP Untuk Menentukan Siswaq Teladan Tingkat SMA. In *Skripsi.* Semarang: Fakultas Ilmu Komputer Universitas Dian Noswantoro.
- 5. Santoso, T. (2001). Tata Niaga Tembakau Di Madura. *Jurnal Menejemen Dan Kewirausahaan vol 3* , 96,97,100.
- 6. Ardiyanto, R. D., Anggraeni, W., & Kusumawardani, R. P. (2011). Penerapan Fuzzy AHP Pada Sistem Penilaian Pegawai Di Rumah Sakit ONkologi Surabaya. In *Skripsi* (pp. 3-4). Surabaya: Fakultas Tekhnologi Informasi, ITS..
- 7. Kriswinarso, R. (2016). Sistem Pandukung Keputusan Pemilihan Petis Madura Yang Berkualitas Dengan Menggunakan Metode Fuzzy AHP. In *Skripsi* (pp. 15- 16). Pamekasan: Fakultas Tekhnologi Informatika Universitas Islam madura.